# **Evaluating ICA components**

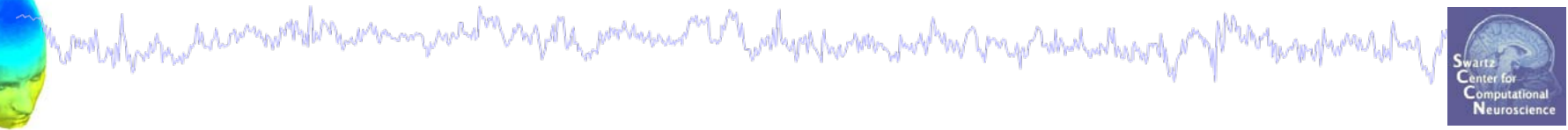

**Plot 1** Component ERP **Plot 2** Component spectral power **Plot 3** Component ERP images **Plot 4** Component ERSP **Plot 5** Component cross coherence **Exercise...**

# **Evaluating ICA components**

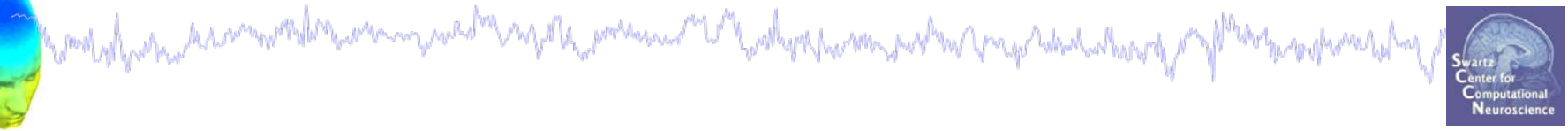

**Plot 1** Component ERP **Plot 2** Component spectral power **Plot 3** Component ERP images **Plot 4** Component ERSP **Plot 5** Component cross coherence **Exercise...**

#### **Component ERPs**

hampyl pospodalaminostilas possioni postalas prosposta possioni de March post post ma propostada de parti post

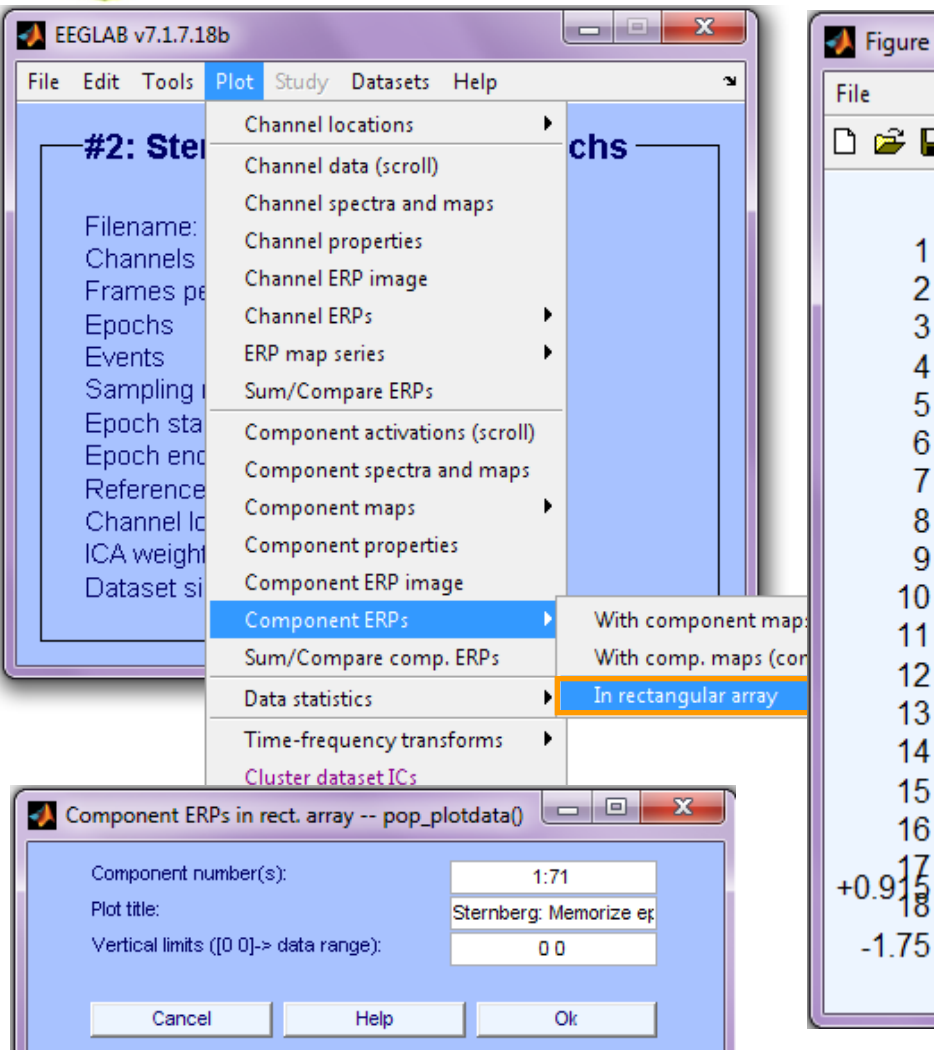

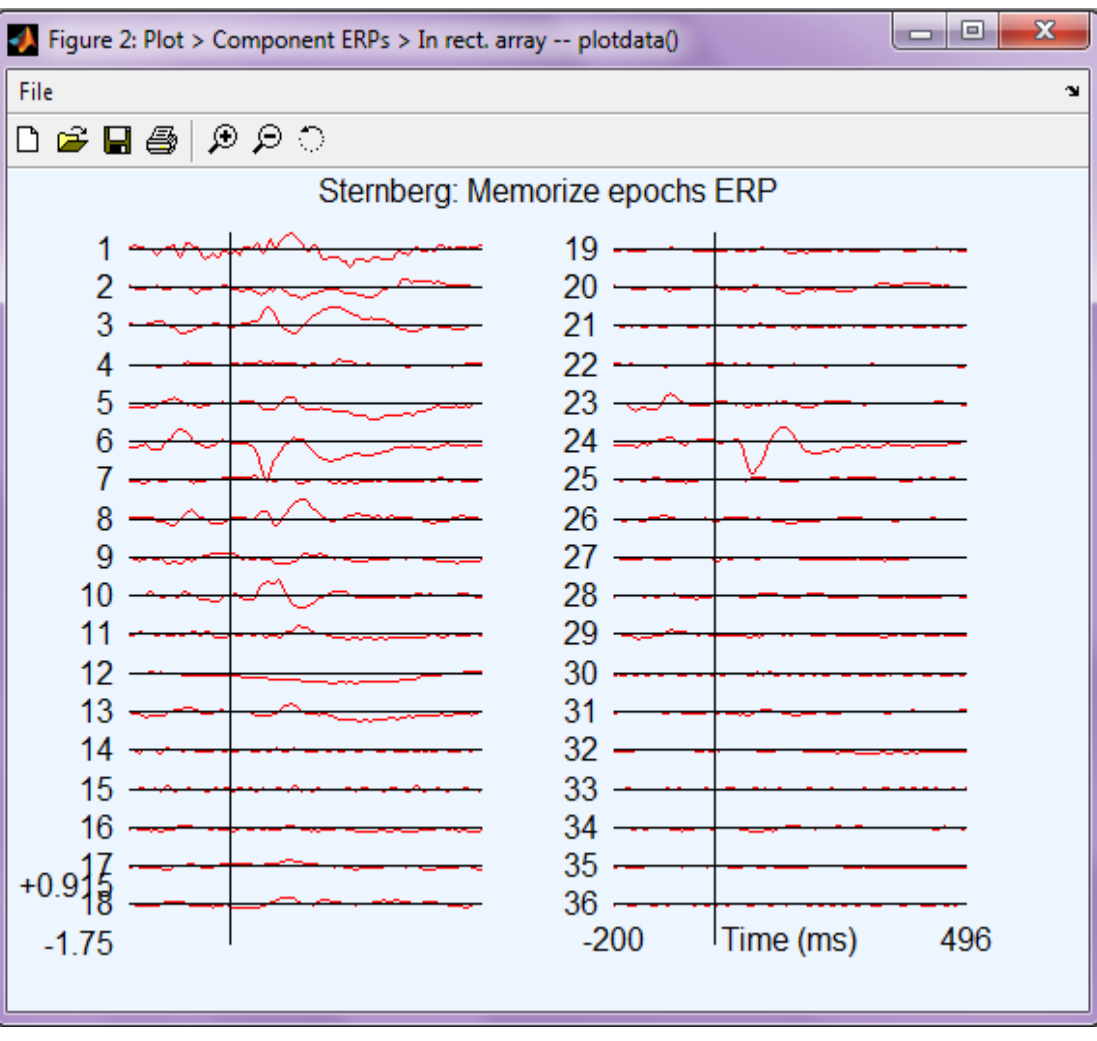

#### **Component ERP envelope**

and property the summer of the warm we have a policy summer the policy of the summer and a property and the summer of the summer of the summer of the summer of the summer of the summer of the summer of the summer of the su

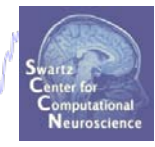

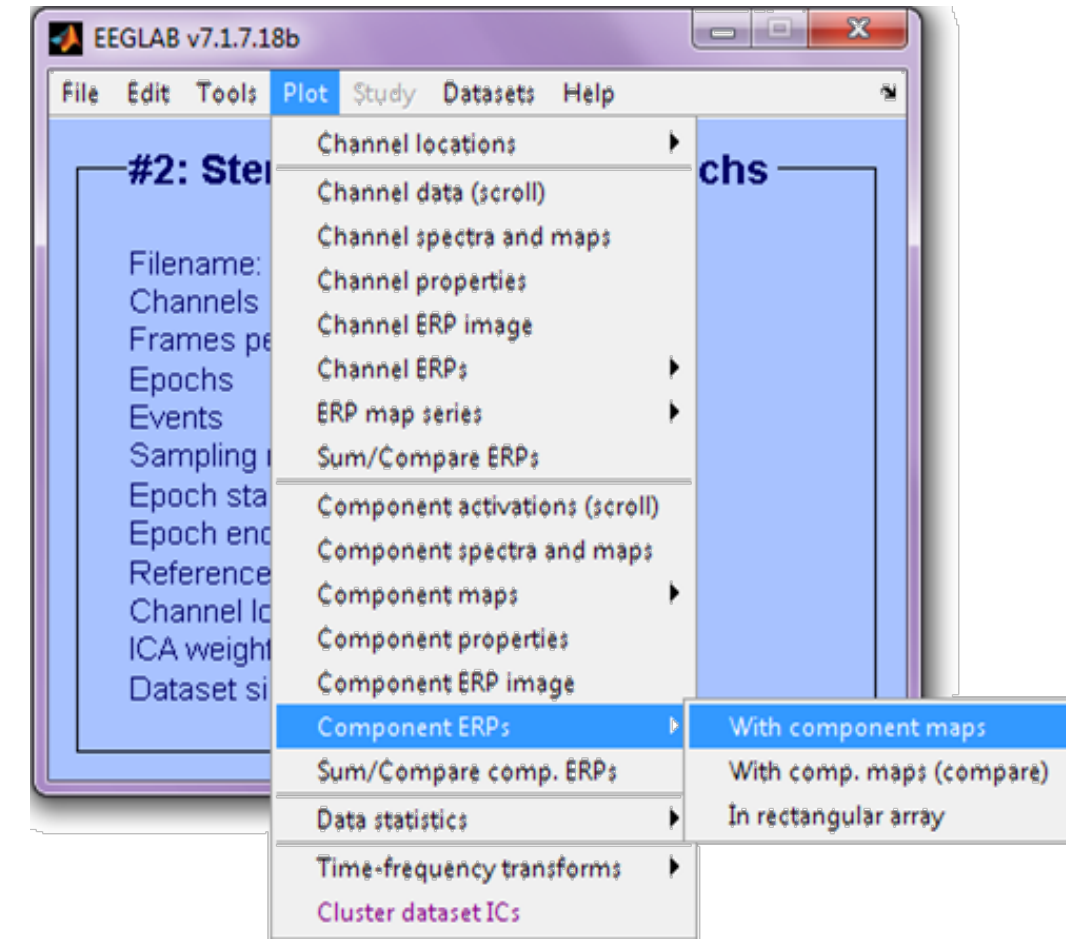

## **Definition: The data envelope**

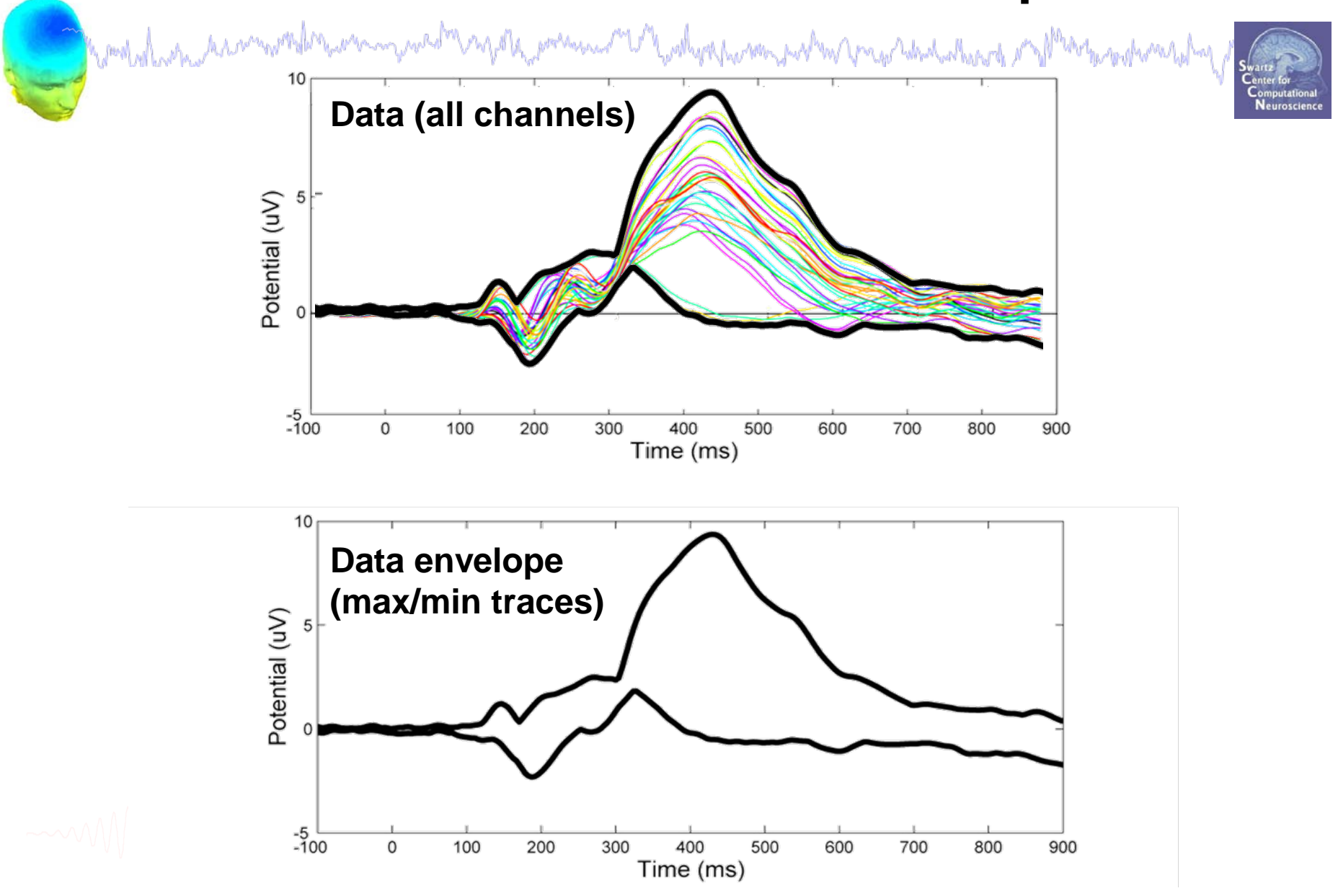

# **IC back-projection envelope**

hamlylana hammonlinaman para hang kata journal mara kata ka methodoxphonentaling

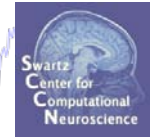

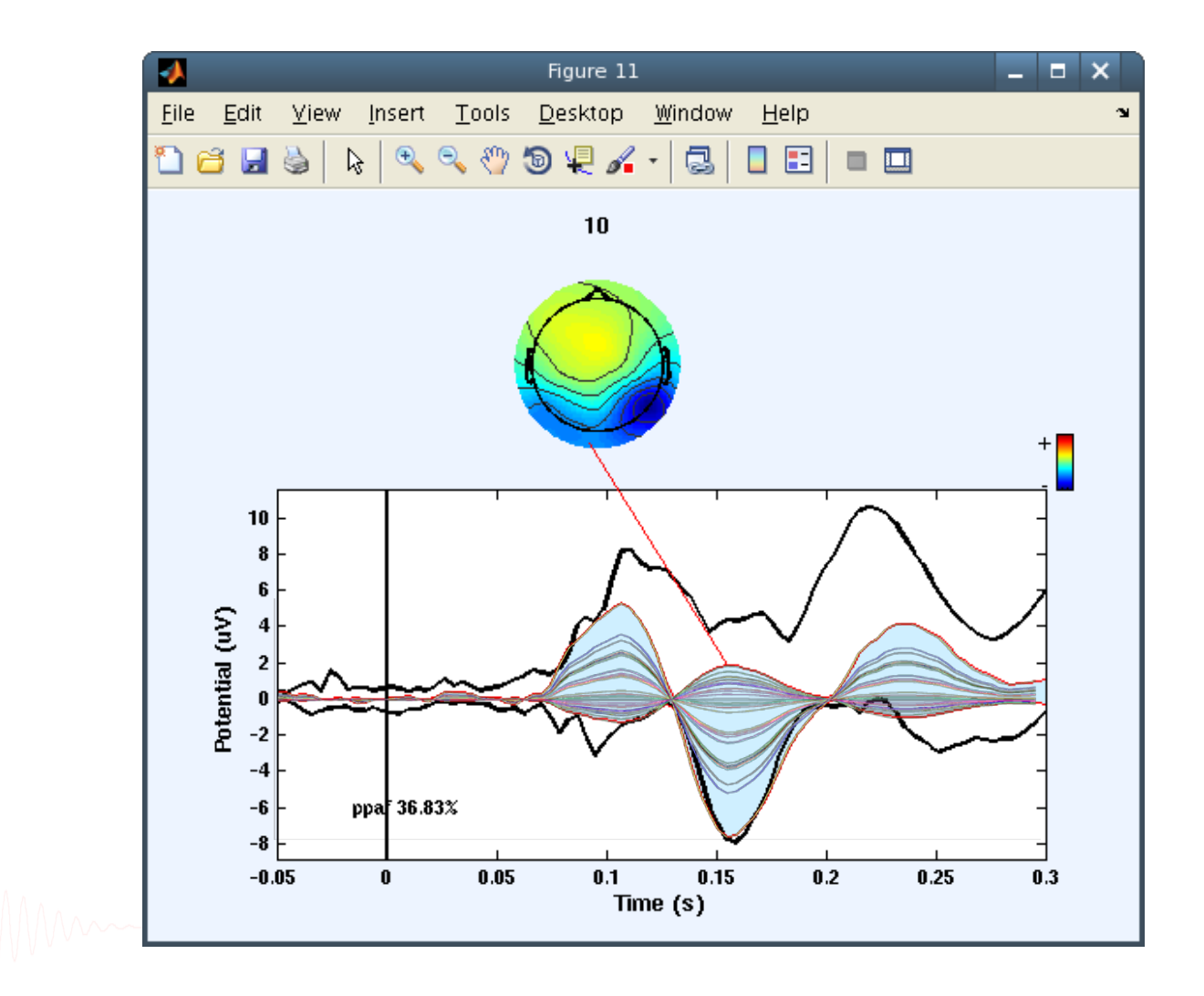

# **IC back-projection envelope**

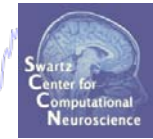

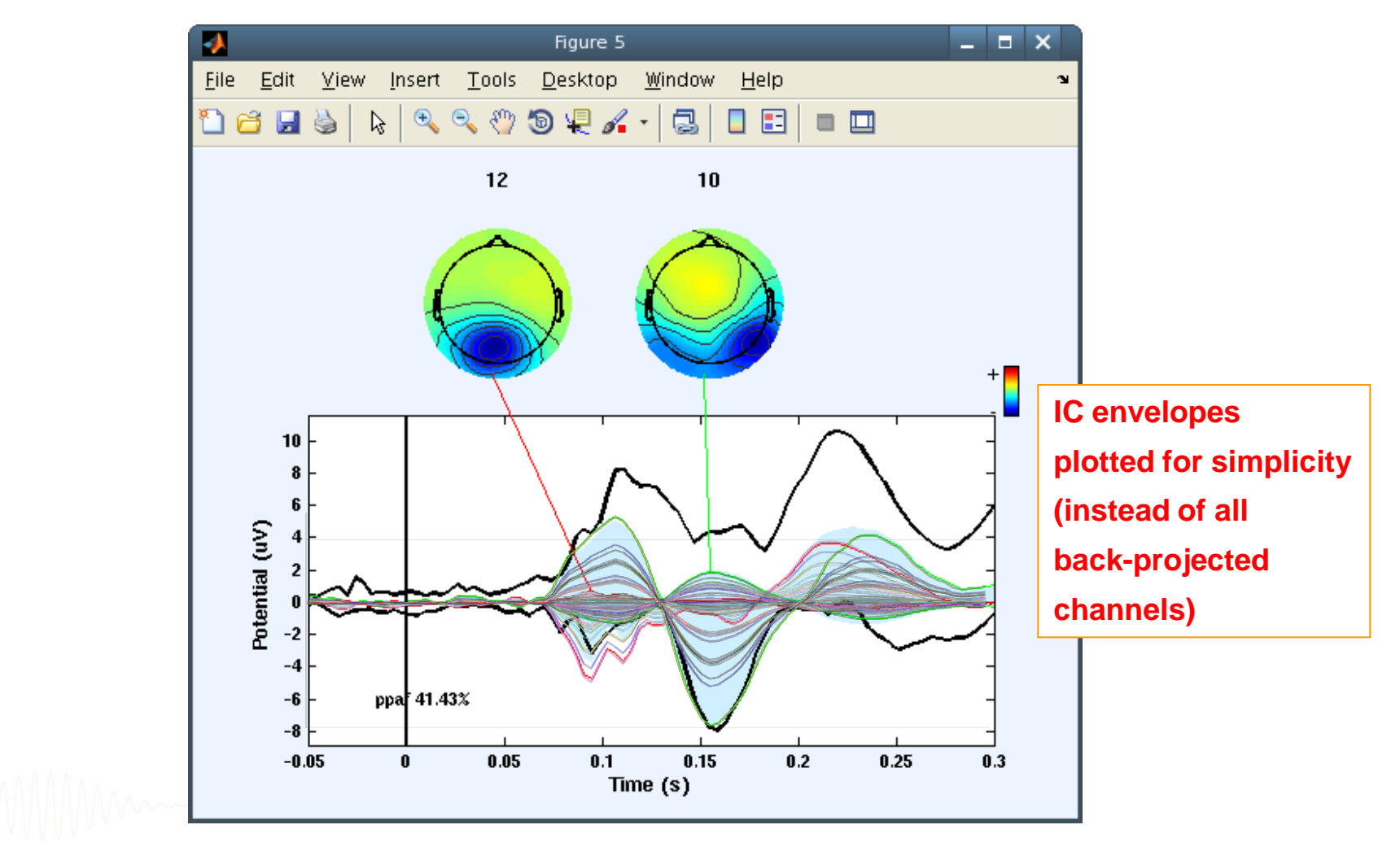

# **IC contributions to ERP envelope**

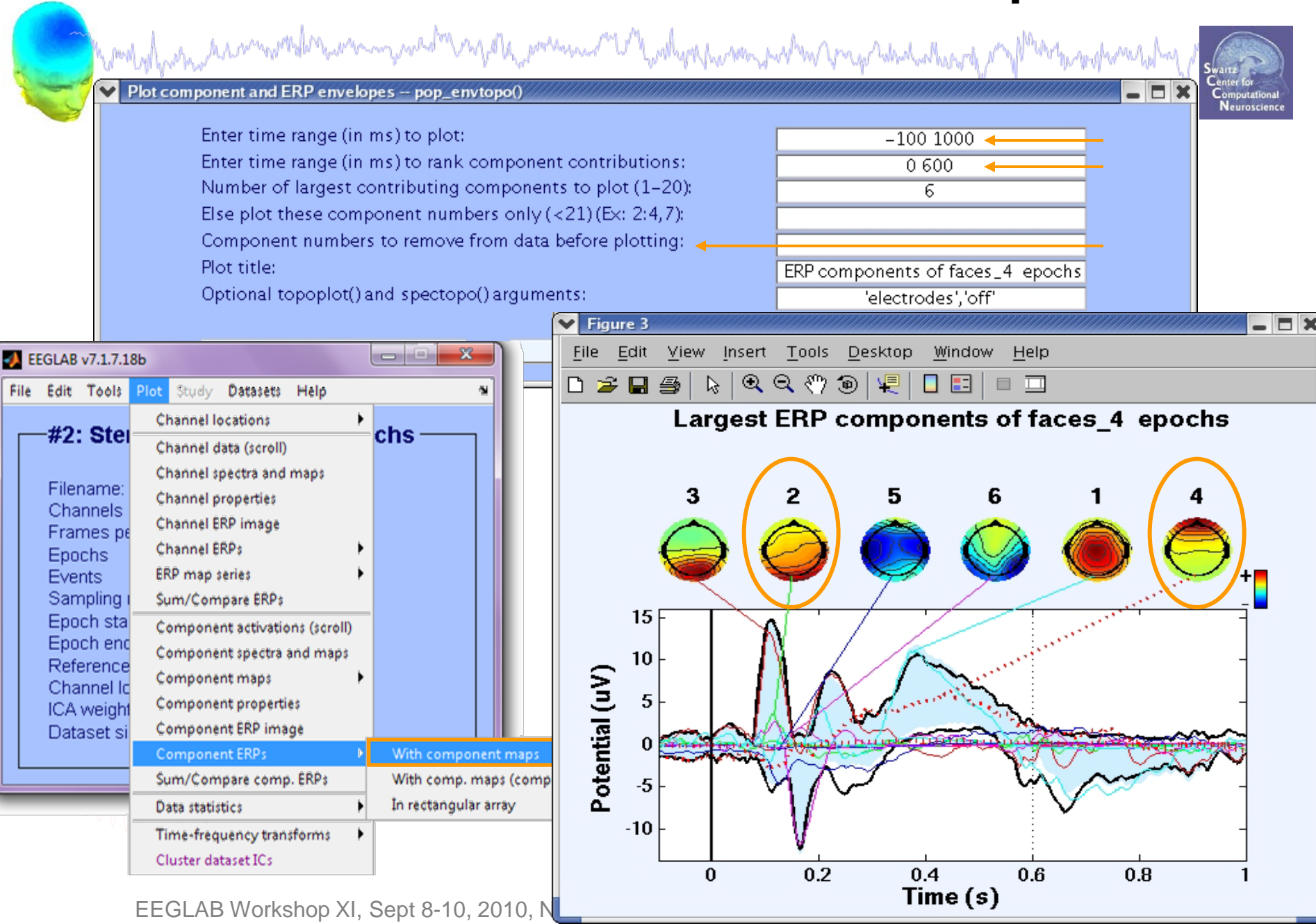

#### **Component contribution to the dataset ERP**

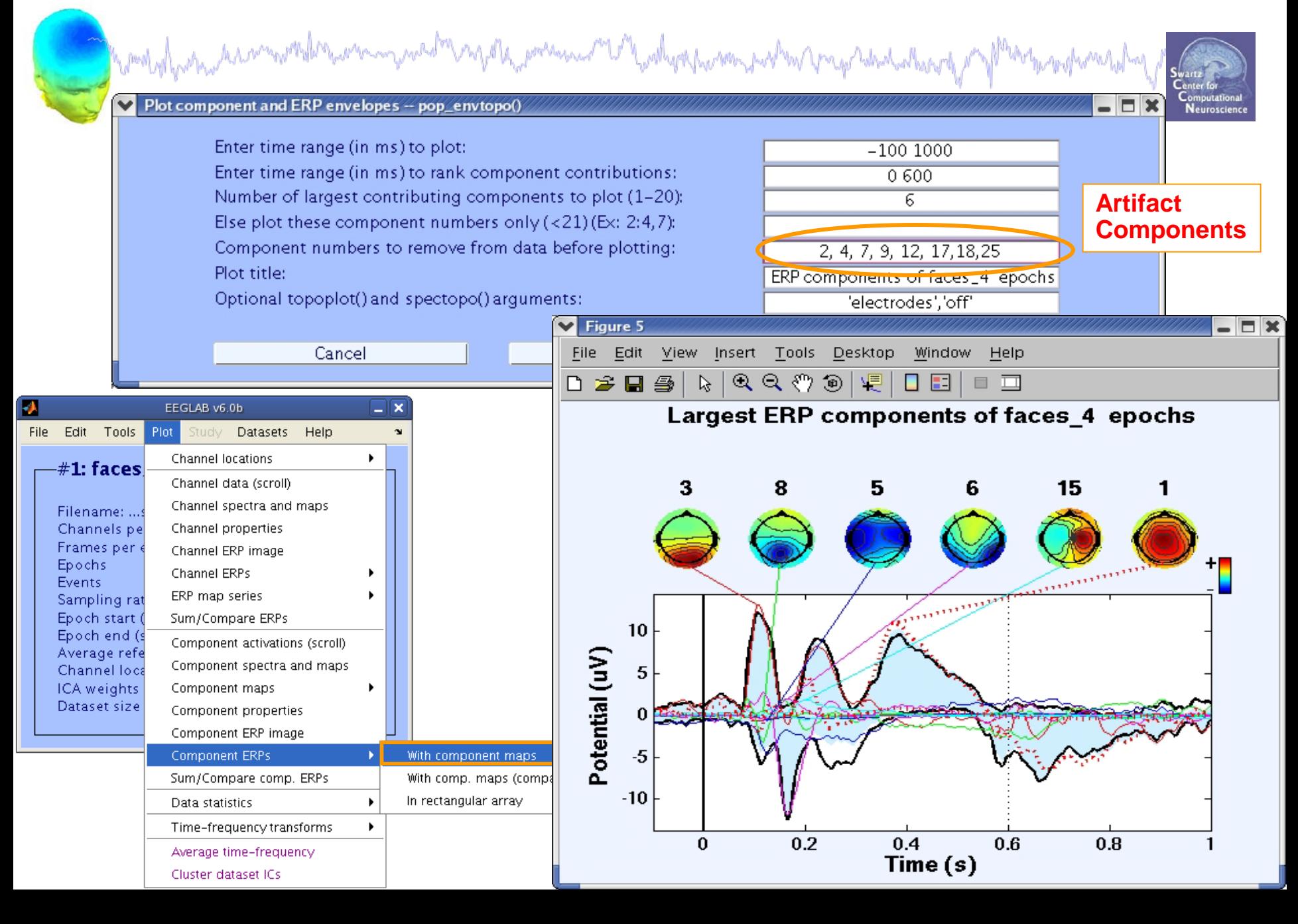

# **IC ERP difference**

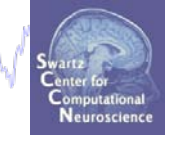

#### What is the IC ERP difference between these 2 conditions?

howdod para sammon the transmission of the self of the self of the the store of the store of the self of the self of the

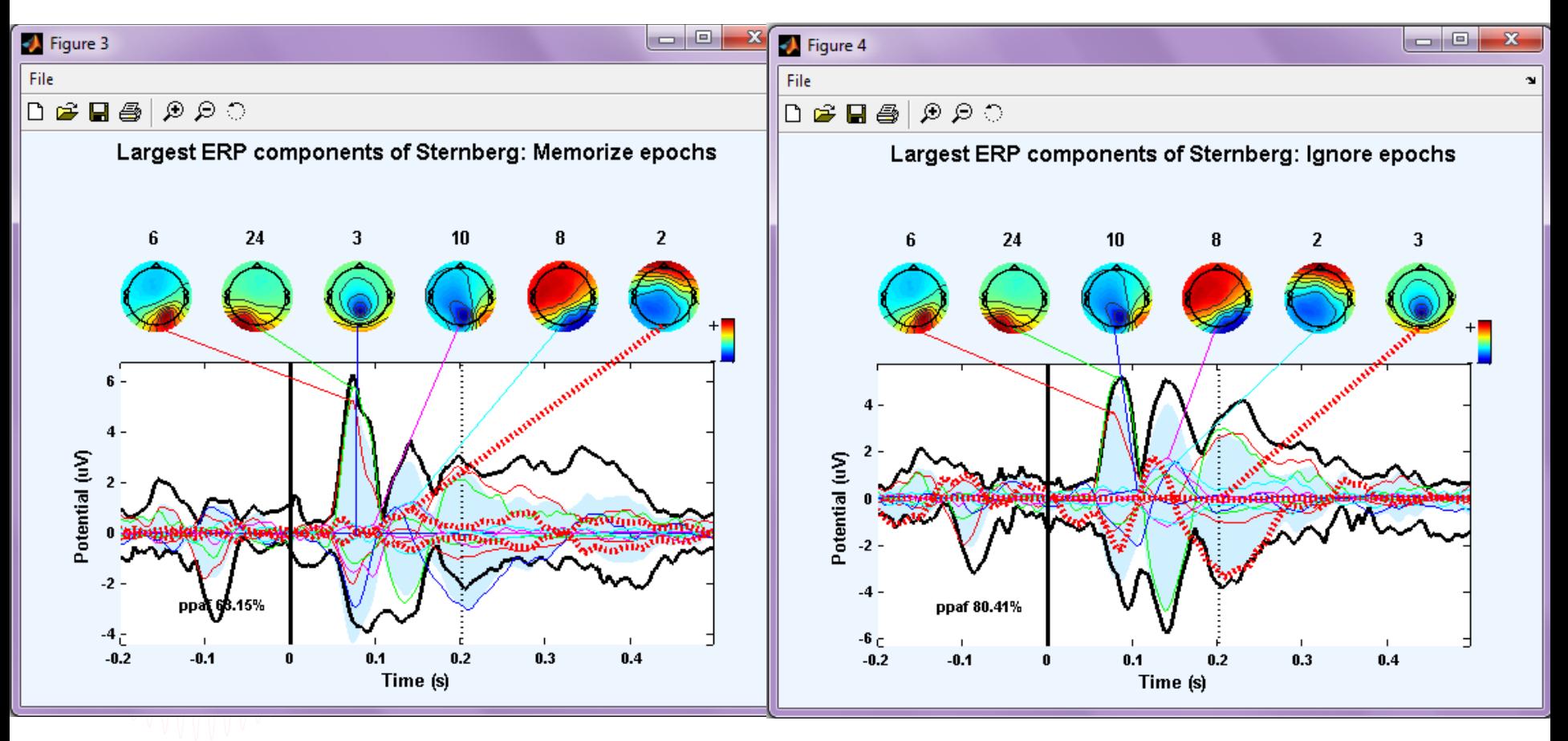

## **IC ERP difference**

and product in the more of the warm metal and the presence of the depth and in the more was heard of the superinted of

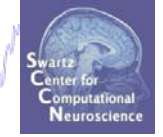

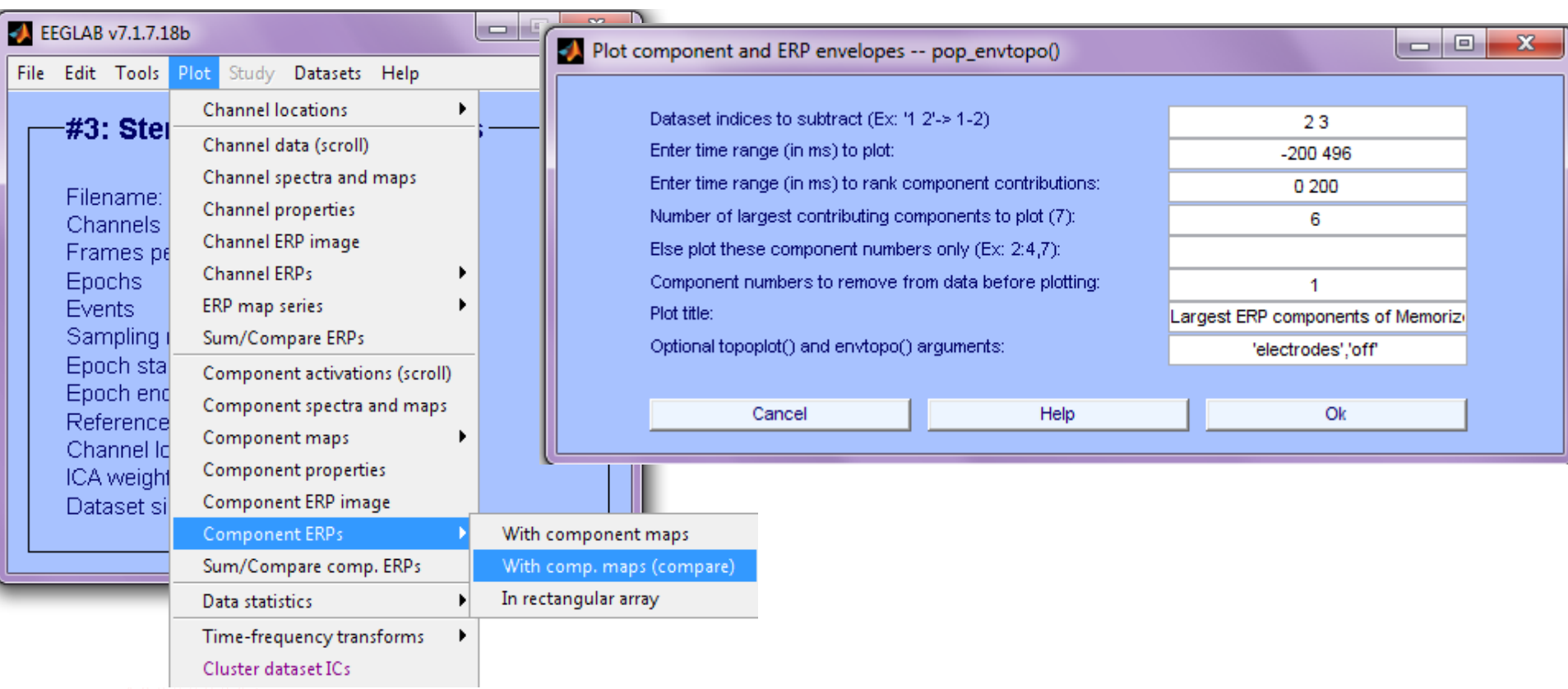

# **IC ERP difference**

myste<sub>m</sub>erment UN weles no part on preparation her Monday how has money Wallace Contains

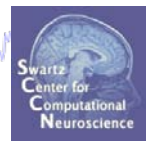

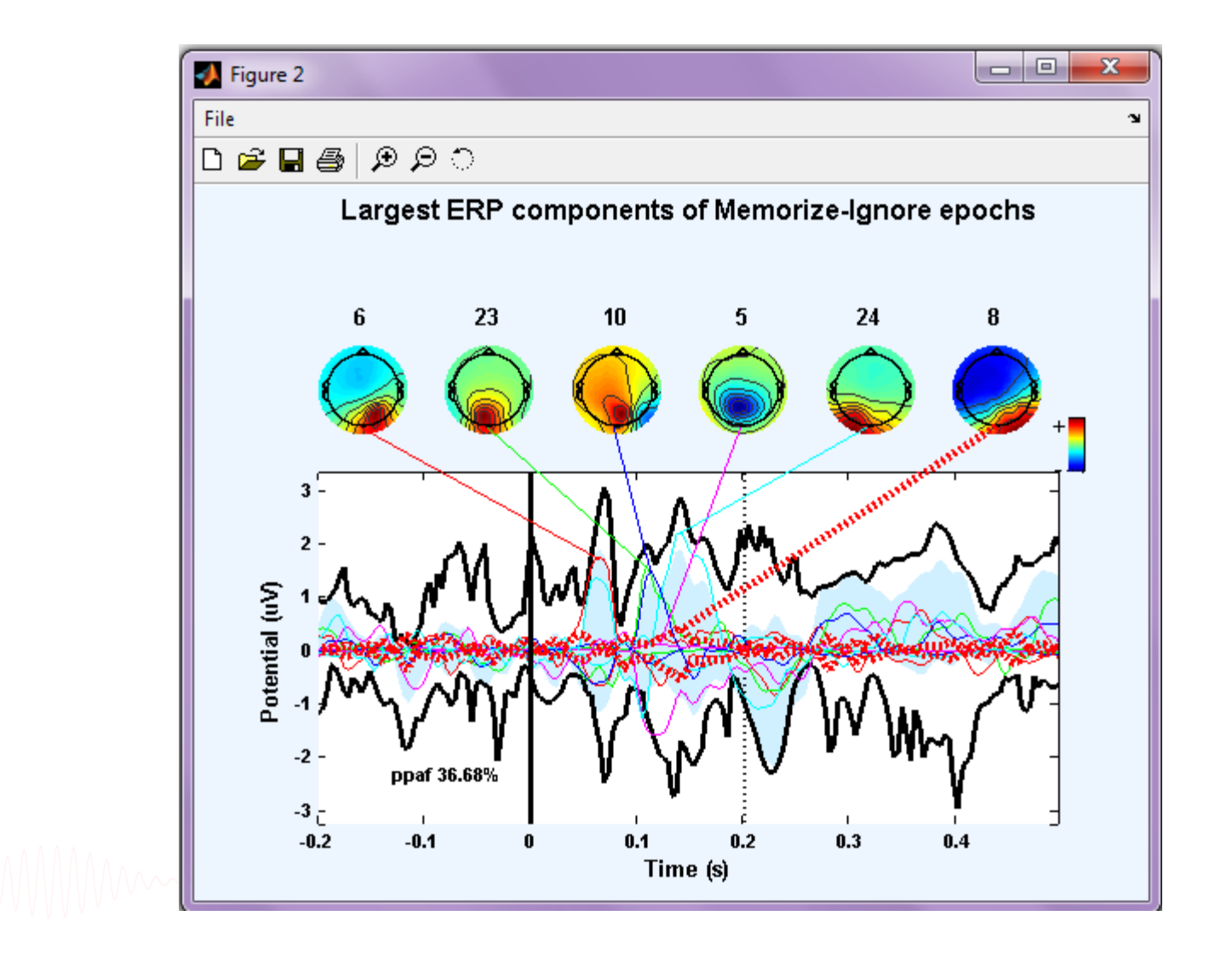

# **Evaluating ICA components**

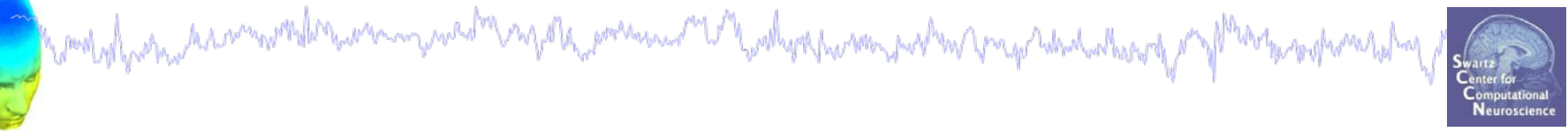

**Plot 1** Component ERP **Plot 2** Component spectral power **Plot 3** Component ERP images **Plot 4** Component ERSP **Plot 5** Component cross coherence **Exercise...**

EEGLAB Workshop XI, Sept 8-10, 2010, NCTU, Taiwan: Julie Onton – Evaluating ICA components

#### **Plot component power**

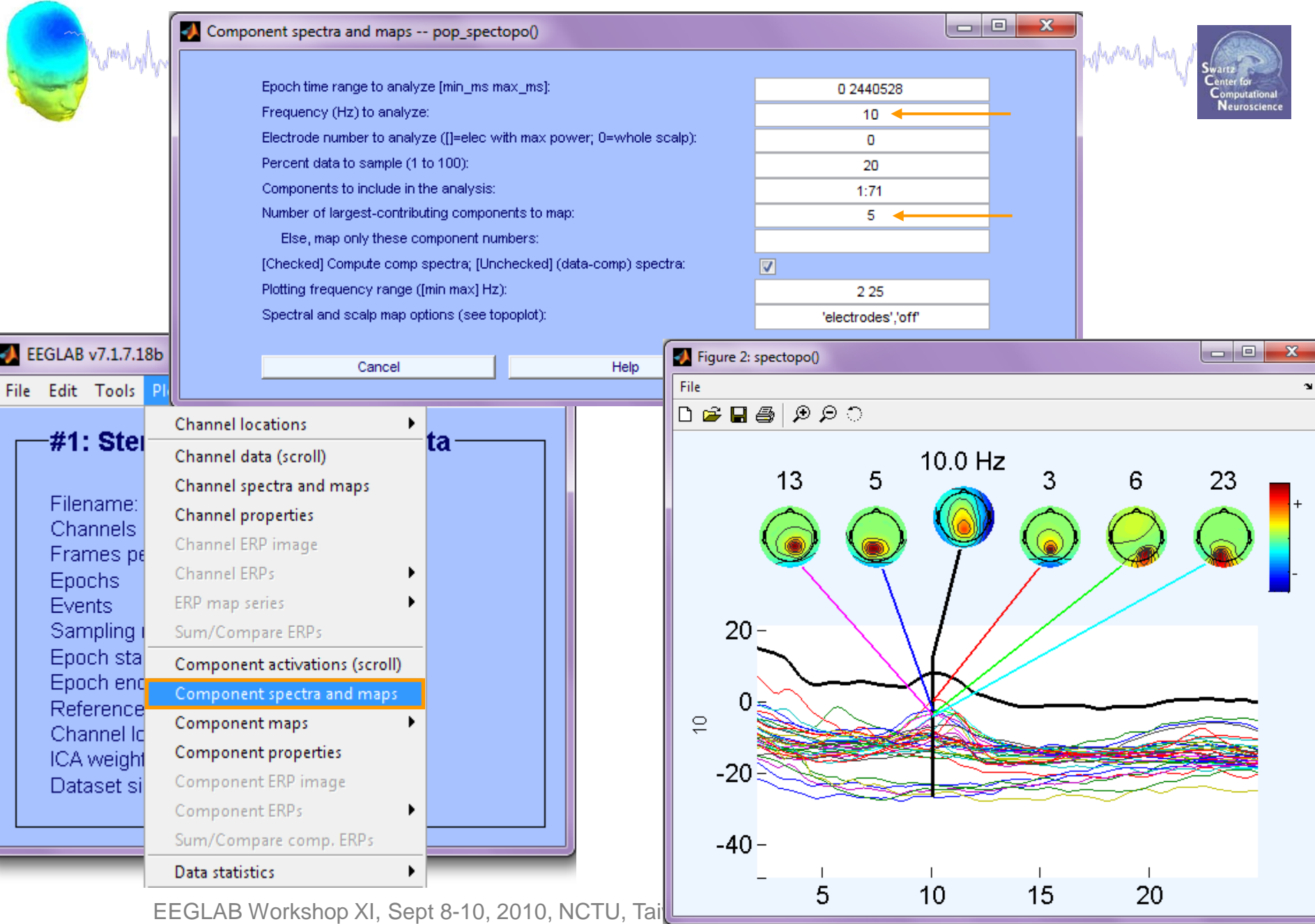

#### **Plot component power**

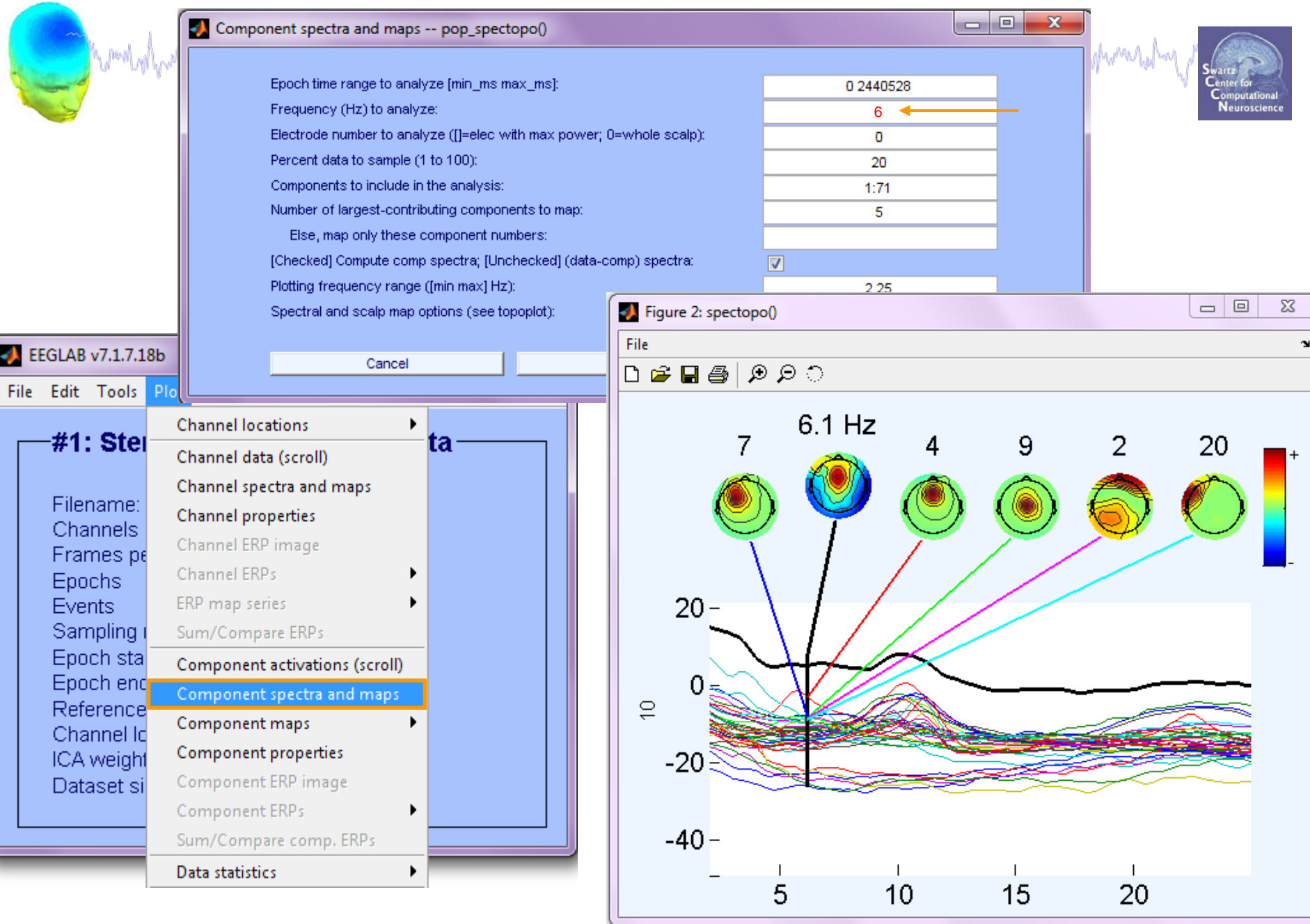

# **Evaluating ICA components**

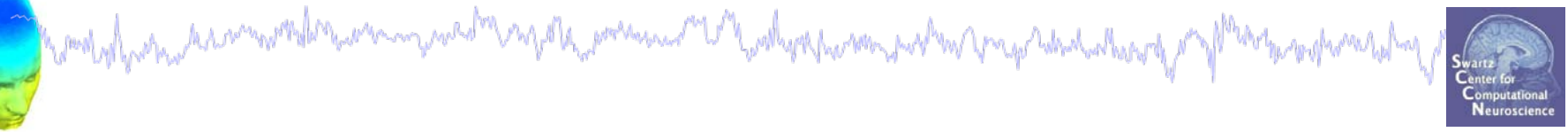

**Plot 1** Component ERP **Plot 2** Component spectral power **Plot 3** Component ERP images **Plot 4** Component ERSP **Plot 5** Component cross coherence **Exercise...**

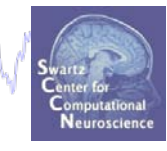

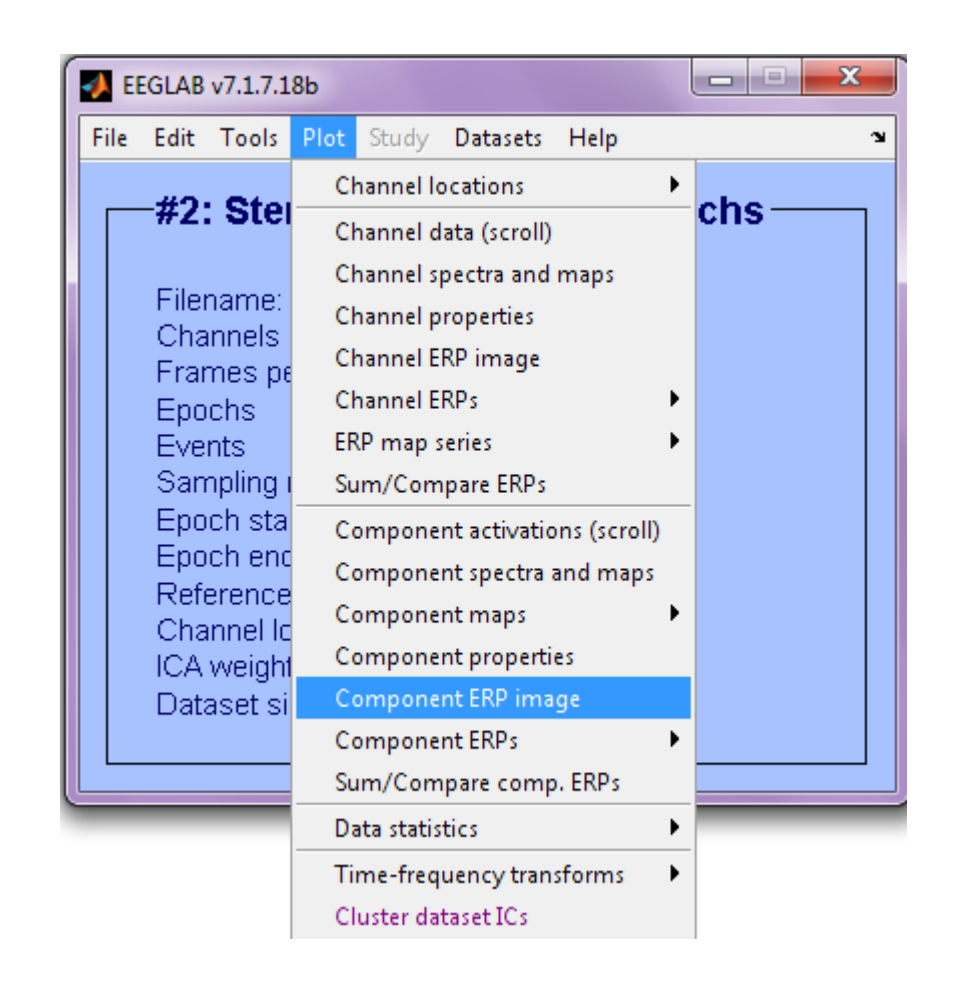

#### **ERP Image basics**

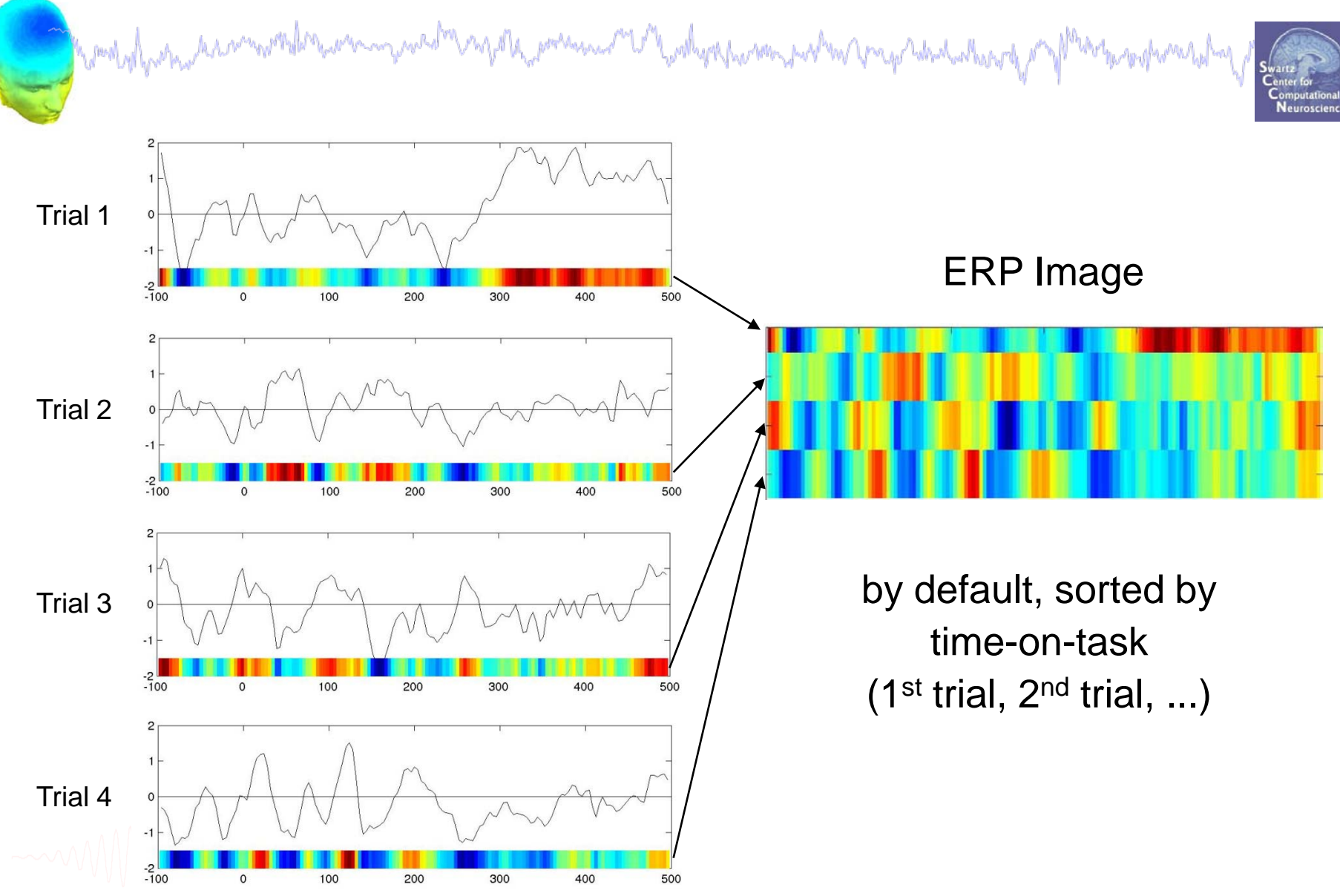

#### **ERP Image basics**

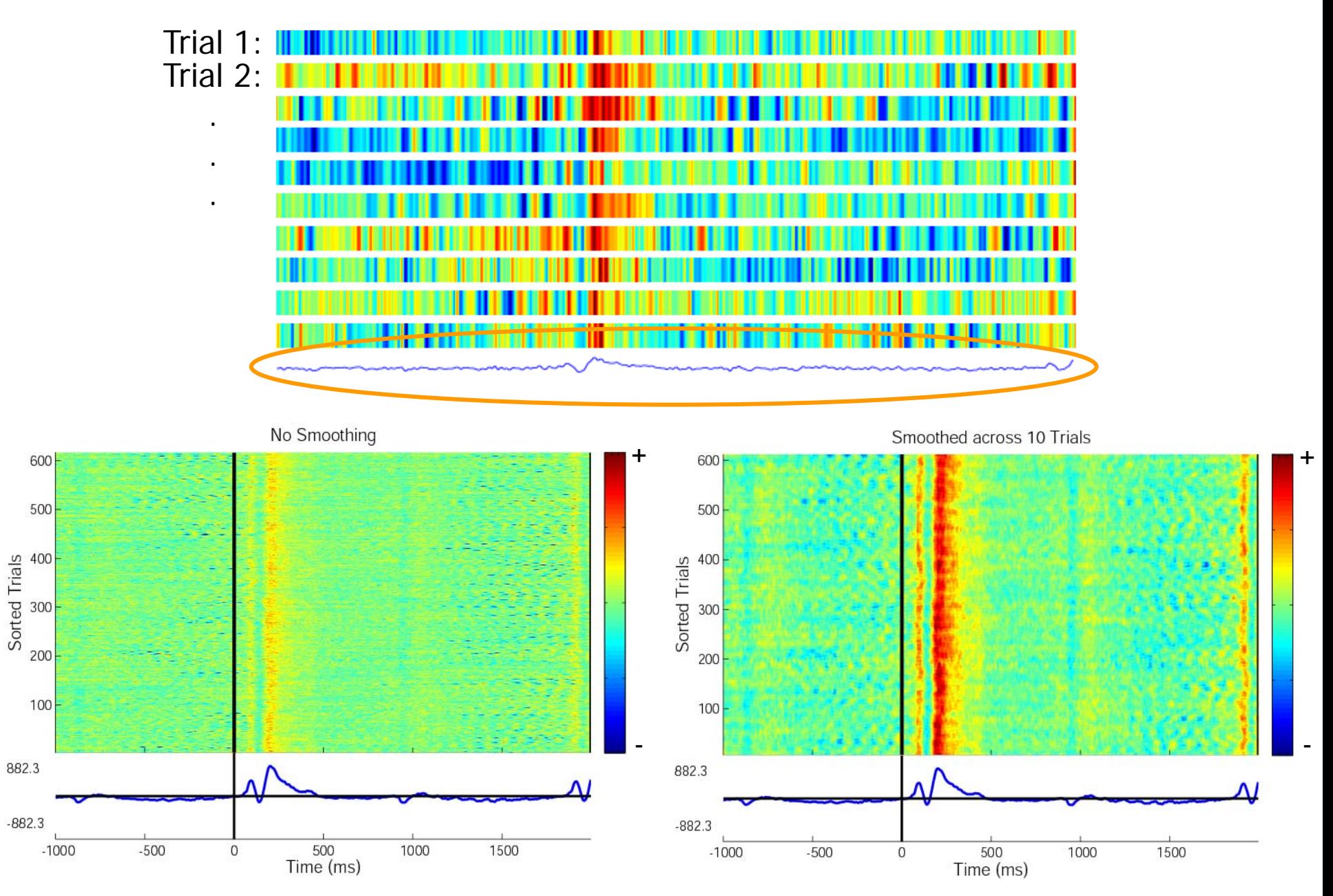

#### **ERP Images: smoothing across trials**

yorkhanomyhodhon prego hibalachappy d

mppment

Computational<br>Neuroscience

Monday har har monder was more to make the presence or the

moving average 1 67.6 50 40 33.8 Trials  $\begin{array}{c} 30 \\ 20 \end{array}$  $\mathbf{0}$  $-33.8$  $10$  $-67.6$  $-200$  $\mathbf{0}$ 200 400 600 800 Time (ms) moving average 2 40.9 40 20.5 Trials 30 0  $20$  $-20.5$ 10  $-40.9$ 400 800  $-200$  $\mathbf 0$ 200 600 Time (ms) moving average 10  $27.4$ 40 13.7 Trials 30  $\mathbf 0$  $20$  $-13.7$  $10$  $-27.4$ 400 800  $-200$  $\mathbf{0}$ 200 600 Time (ms)

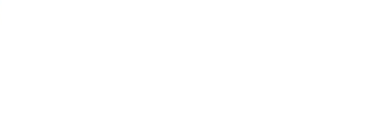

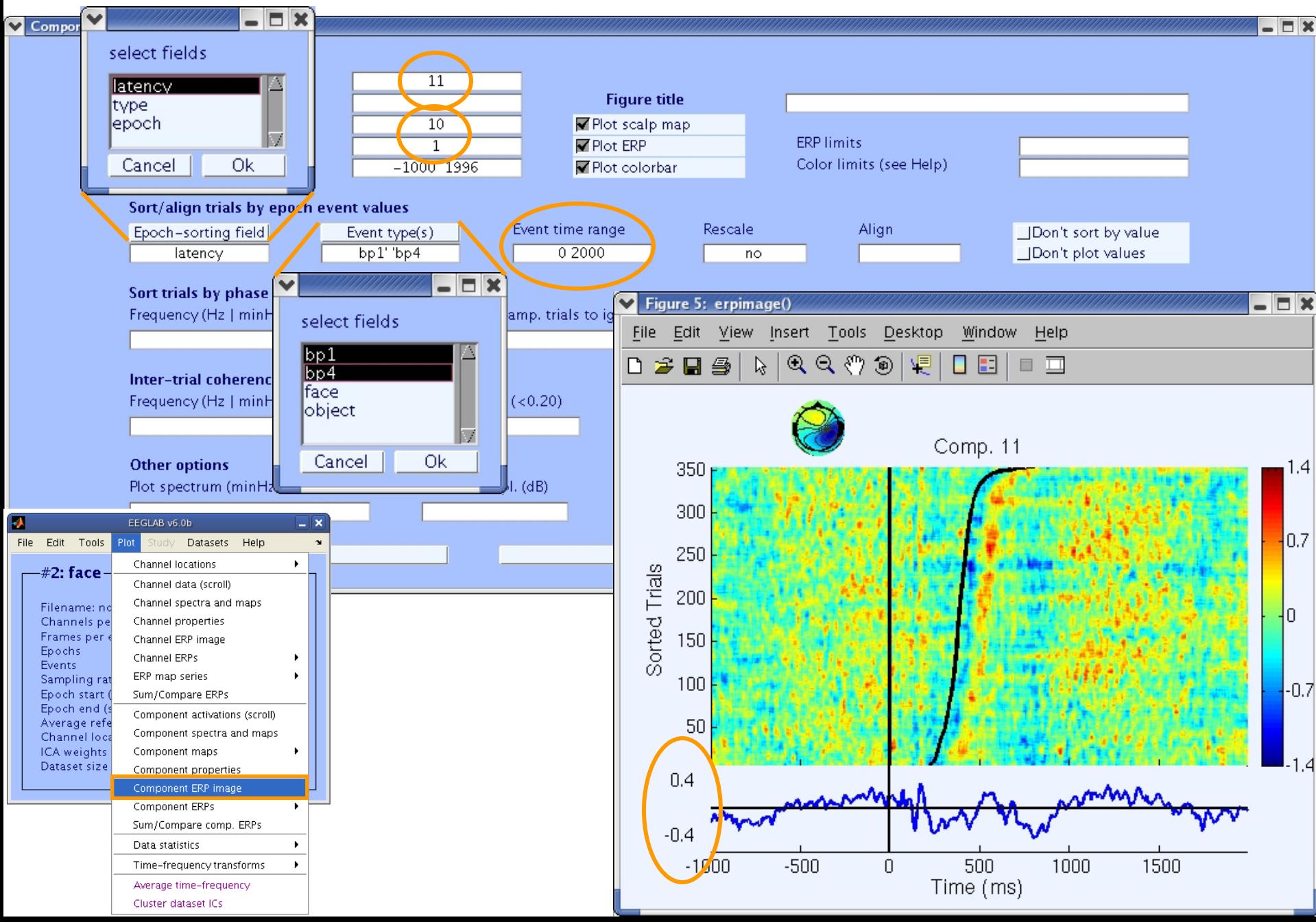

л

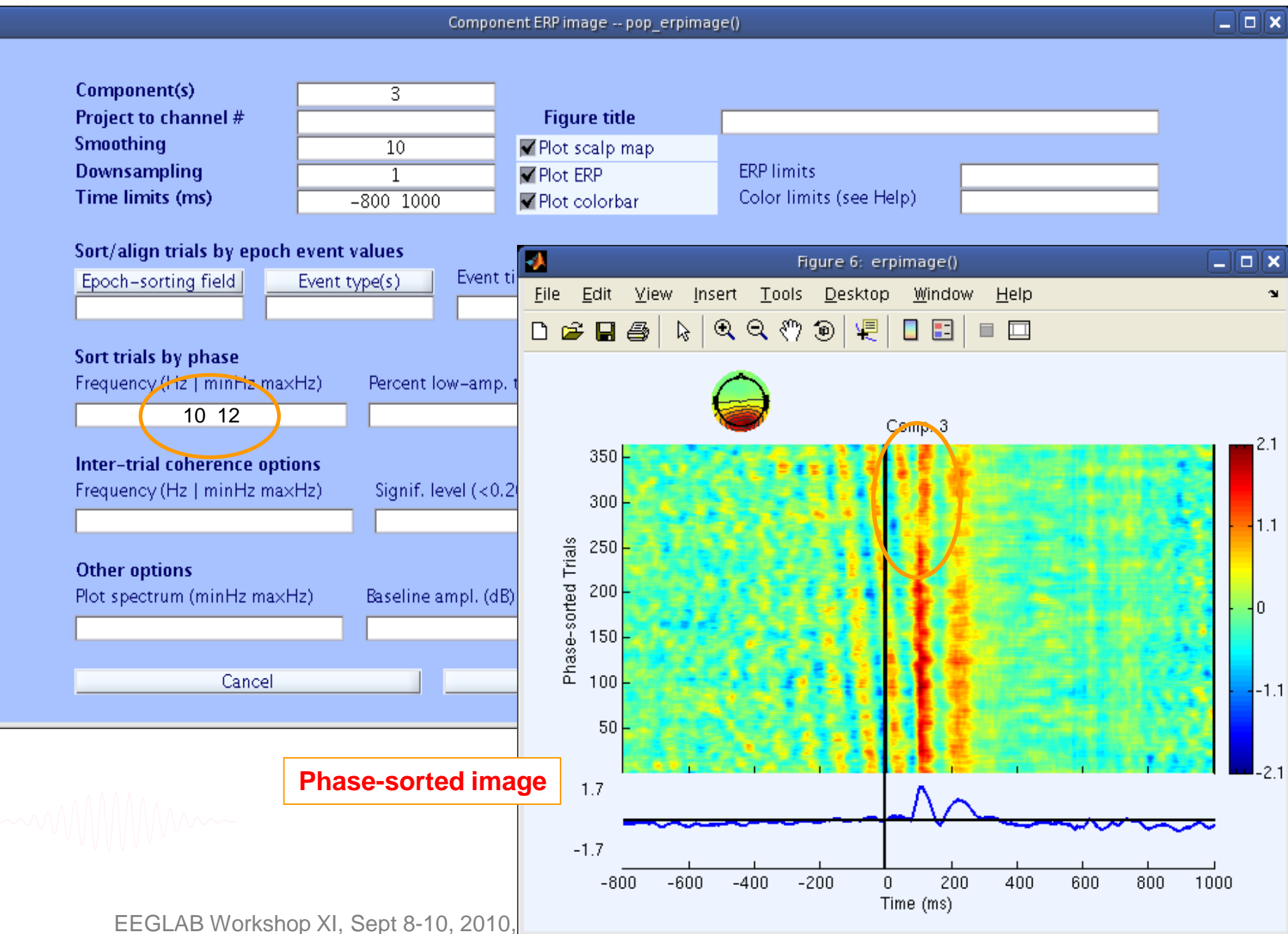

D

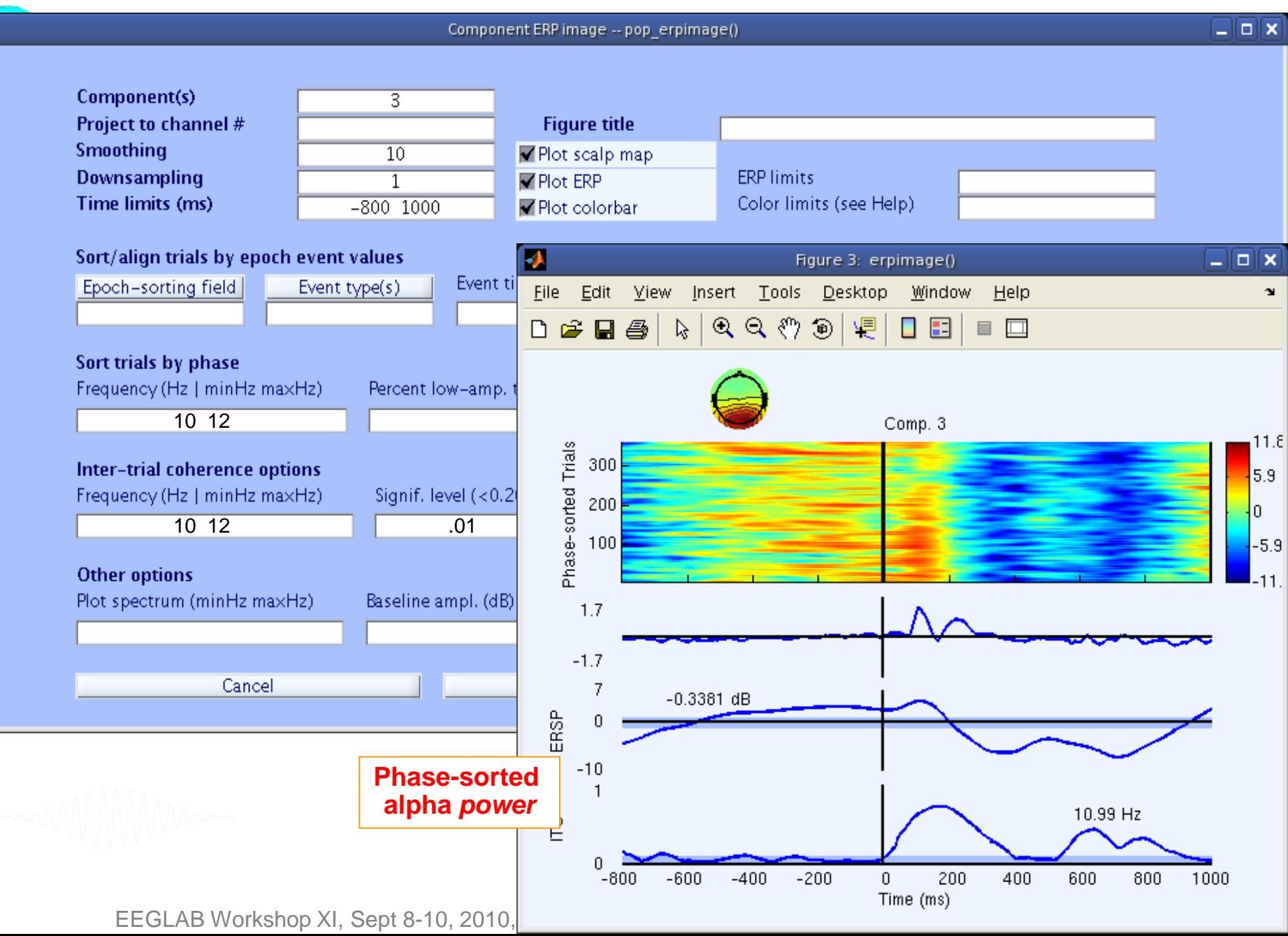

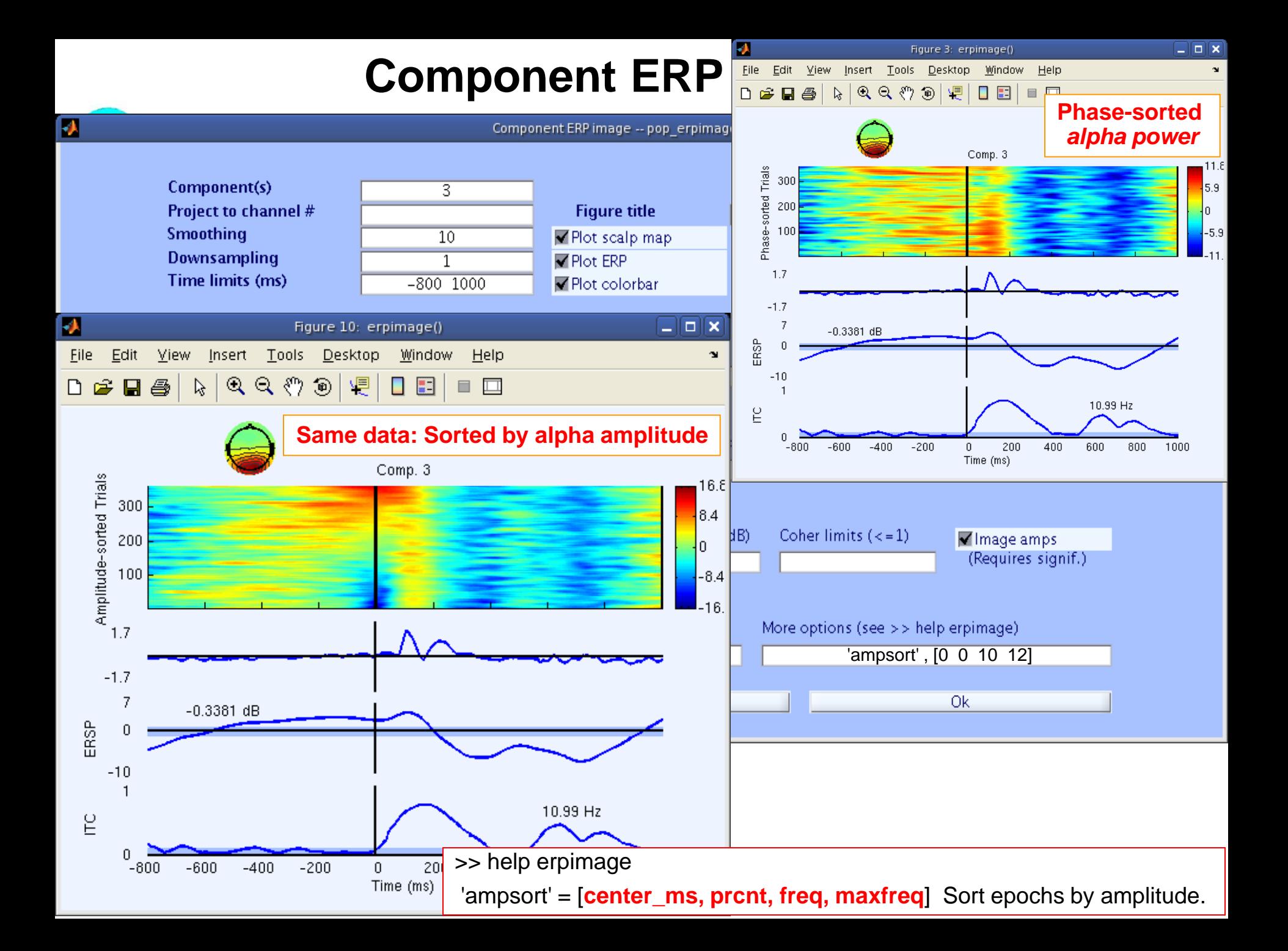

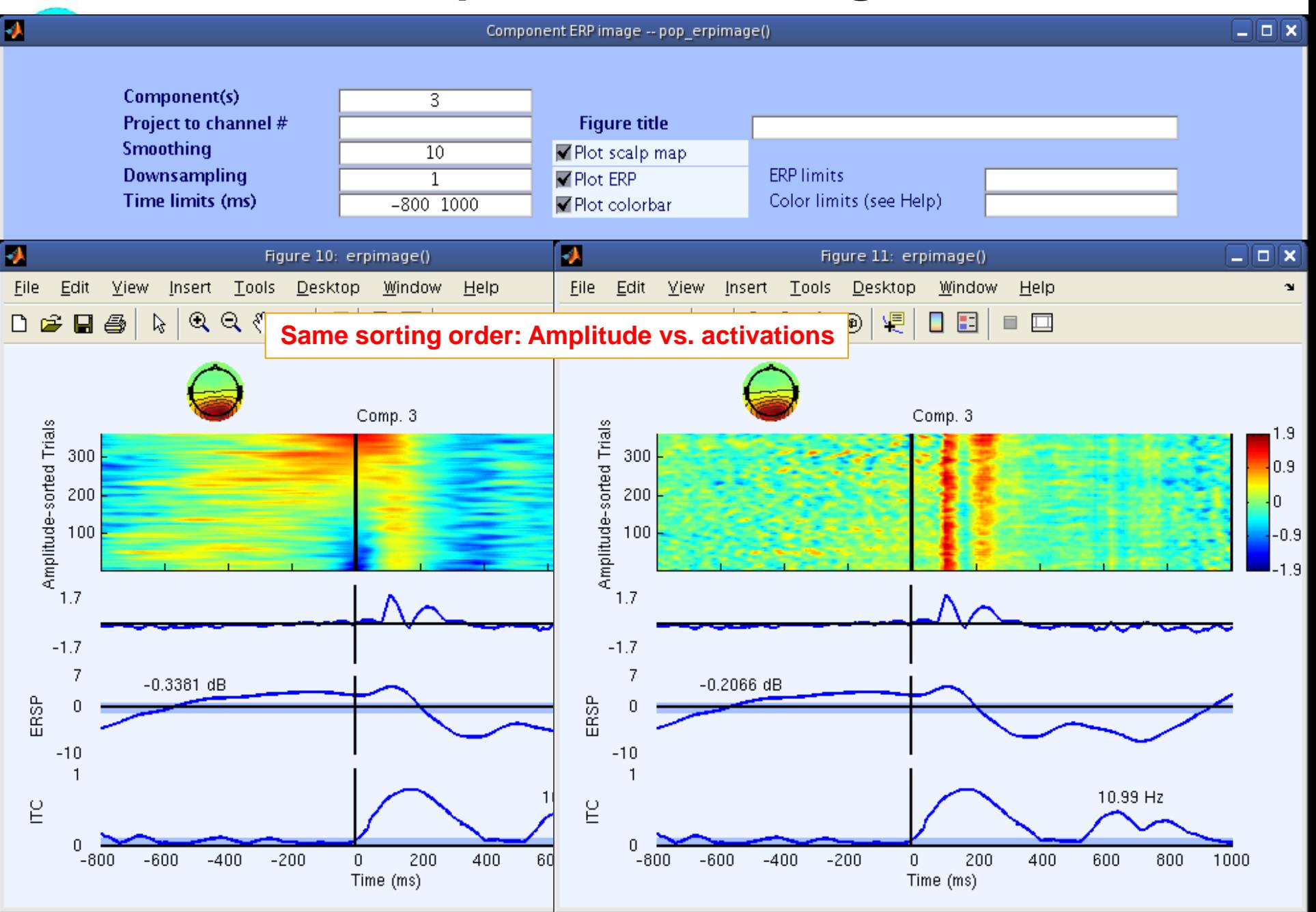

# **Evaluating ICA components**

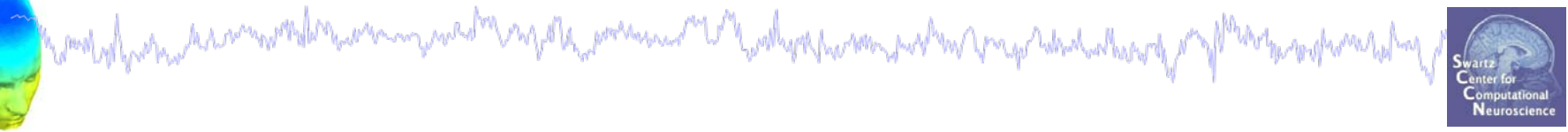

**Plot 1** Component ERP **Plot 2** Component spectral power **Plot 3** Component ERP images **Plot 4** Component ERSP **Plot 5** Component cross coherence **Exercise...**

# **Plot IC ERSP**

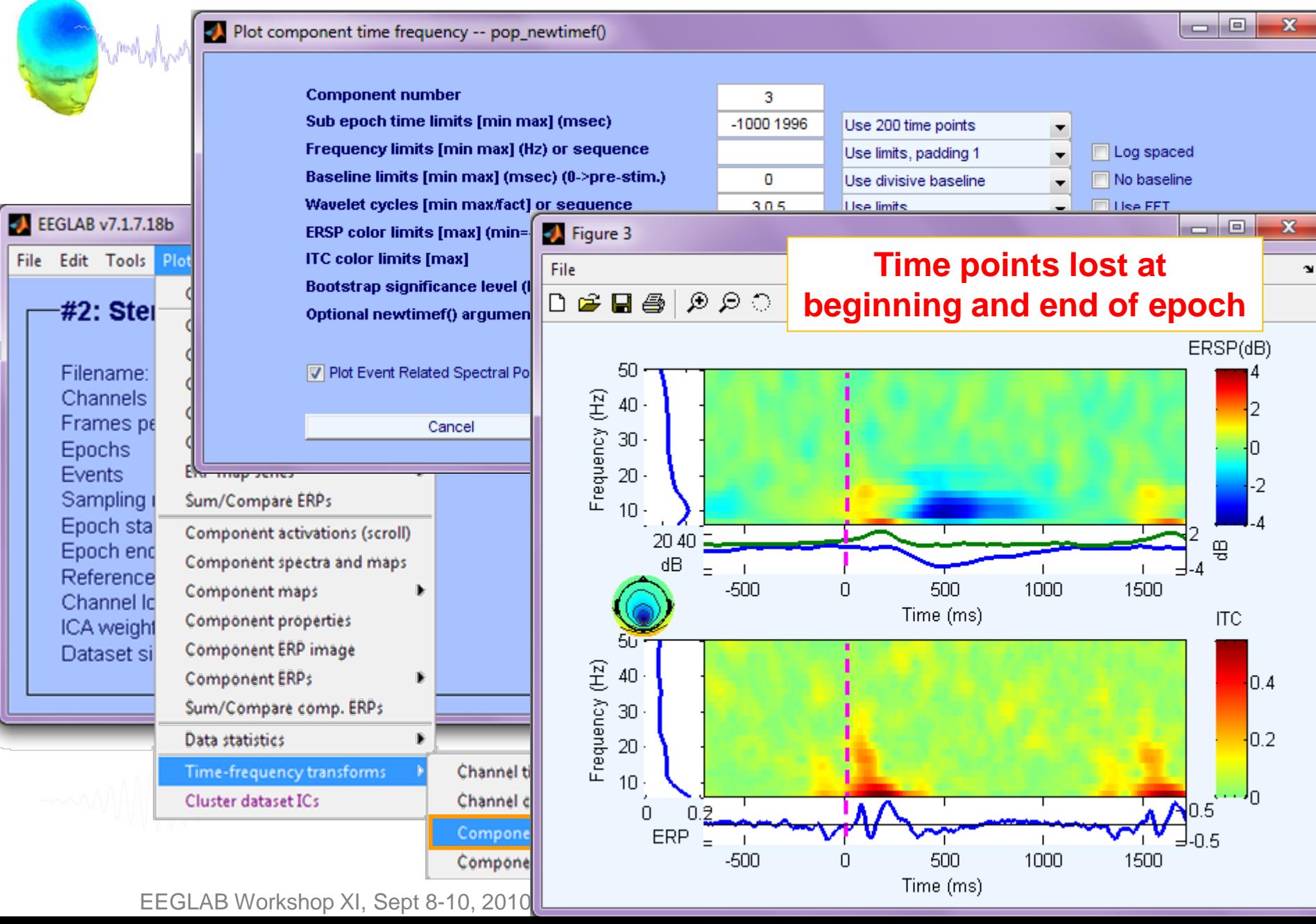

# **Plot IC ERSP**

worly/whichardshammarholenicaming.nedthemy.com/s/dictionshammarholenica/whichardhom/whichardialan/heridy/ mondument

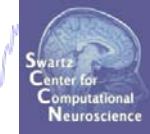

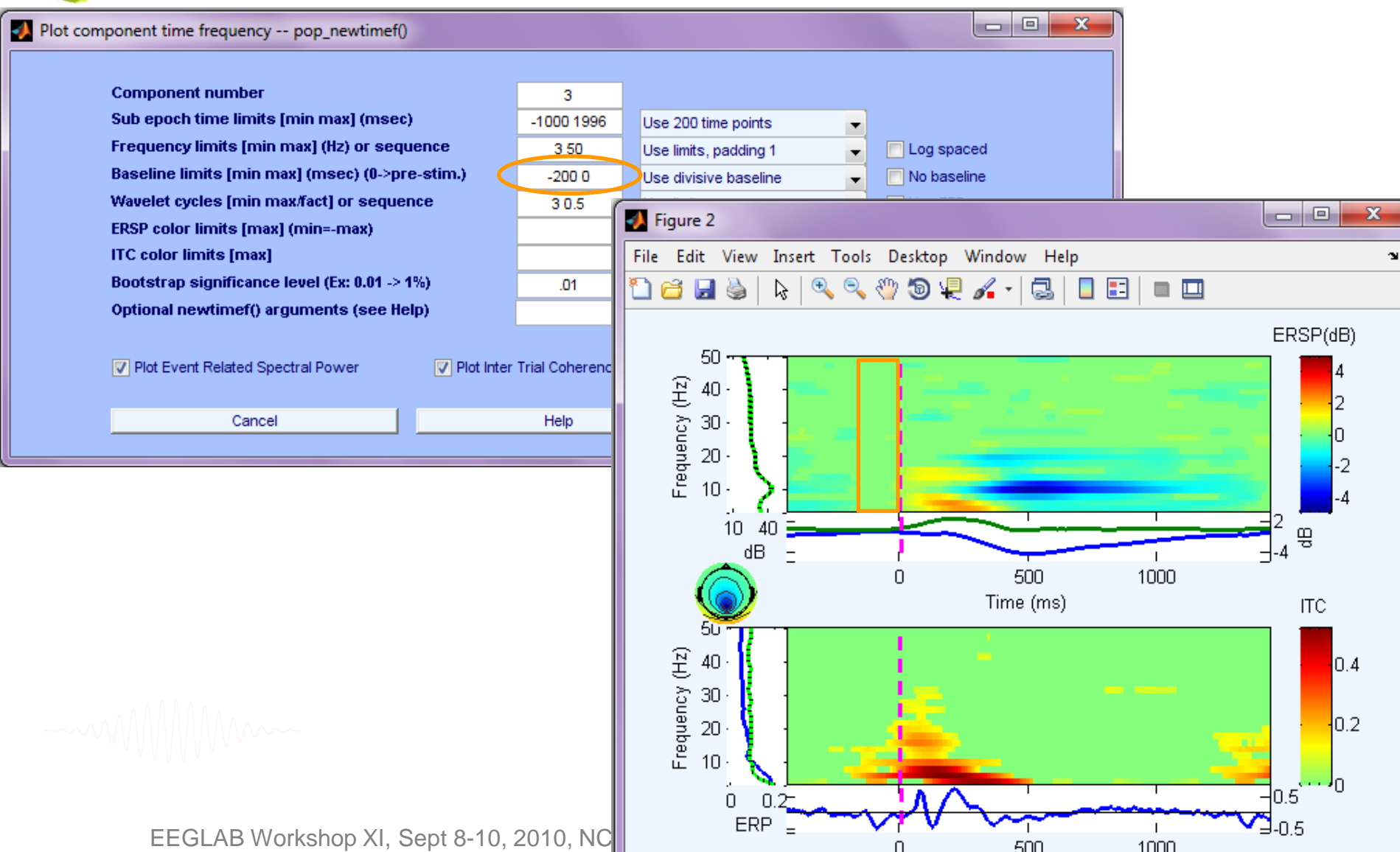

# **Evaluating ICA components**

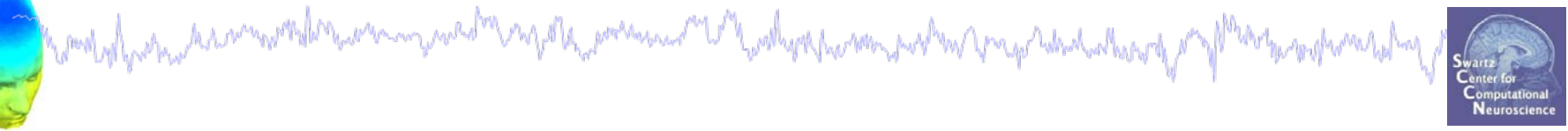

**Plot 1** Component ERP **Plot 2** Component spectral power **Plot 3** Component ERP images **Plot 4** Component ERSP **Plot 5** Component cross coherence **Exercise...**

#### **IC cross coherence**

howlylyshuhanmonthemonysuch nydda premium 1 Malynewin prehyn ympholadal y y flwnysyn

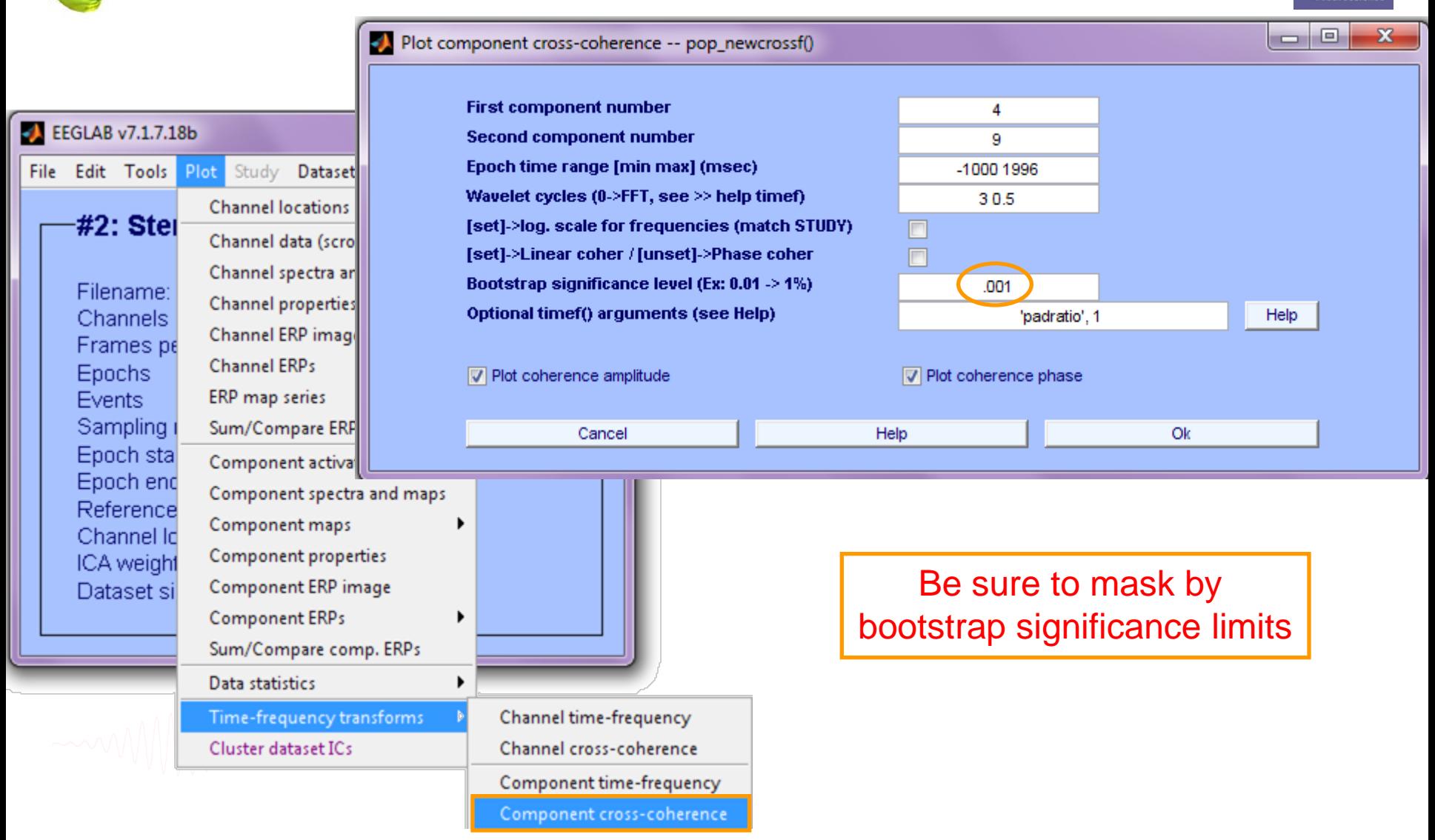

# **IC cross coherence**

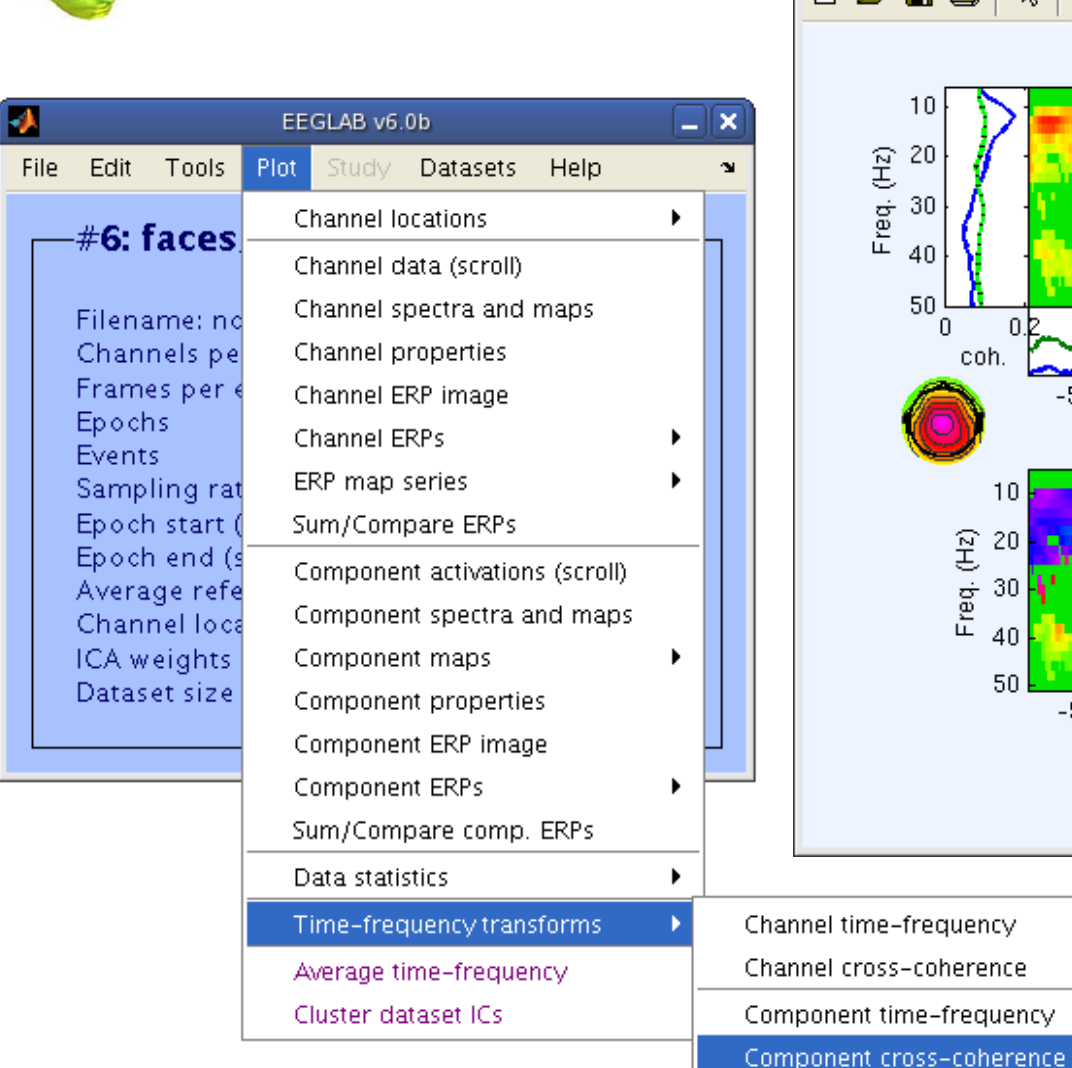

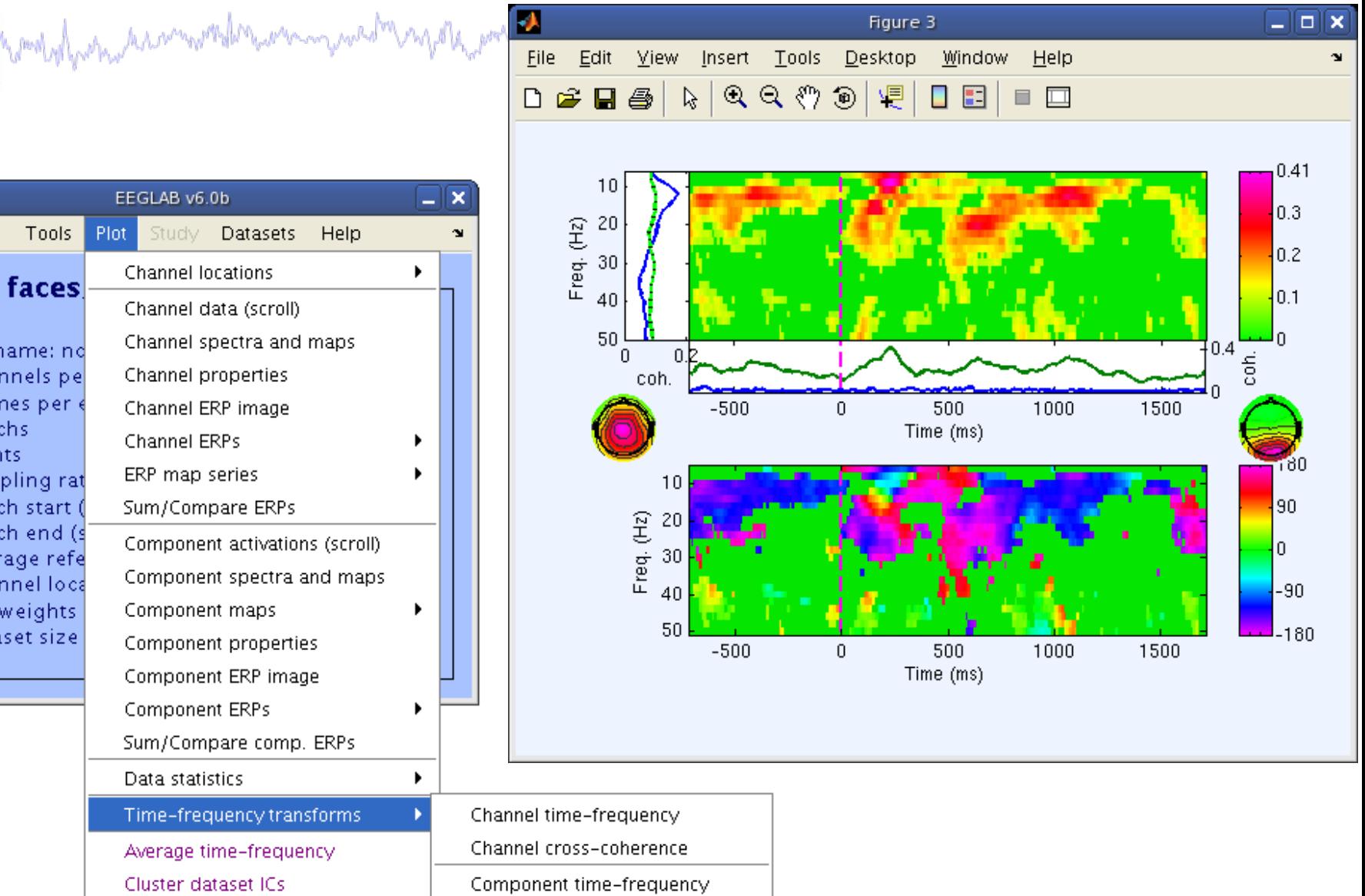

## **Exercise**

mm na calal mangal la <sub>na</sub> por san na m<sup>ang</sup> lan la pagkapa panasan pasal san Grango Nahas alan lan pangal

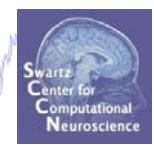

- **ALL**
	- Load stern.set, epoch on Memorize letters, reject noise

#### • **Novice**

- From the GUI, plot component ERPs with maps
- Pick an interesting IC and plot an ERP image of it
- Try sorting by RT or phase, is there any relationship to the IC activation pattern? What about power in a frequency band of choice?

#### • **Intermediate**

- Plot ERSPs for selected ICs
	- ~ Compare FFT, wavelet(s), and multi-taper methods for ERSP
- Plot cross coherence between two selected ICs
	- ~ Compare this result with cross coherence between two channels that are highly weighted in the respective ICs